# **1xbet 6165**

- 1. 1xbet 6165
- 2. 1xbet 6165 :apostas pinnacle
- 3. 1xbet 6165 :bolsa de apostas da copa do mundo

# **1xbet 6165**

### Resumo:

**1xbet 6165 : Junte-se à revolução das apostas em centrovet-al.com.br! Registre-se agora e descubra oportunidades de apostas inigualáveis!** 

### contente:

A empresa de apostas 1xBET : Descubra o melhor site para fazer suas apostas!

A 1xBET, plataforma de apostas online fundada 3 em 1xbet 6165 2007, oferece uma vasta gama de serviços de apostas esportivas e cassino online. Legalmente registrada, garante aos seus 3 usuários um ambiente seguro e confiável para realizar seus jogos e apostas, tendo uma interface muito intuitiva e cheia de 3 funcionalidades diversas. A partir do seu computador ou smartphone, basta acessar o site e efetuar seu login, tudo de forma 3 rápida e simples. Acompanhe a Copa do Mundo com a 1xBET

Nos momentos em 1xbet 6165 que importantes competições acontecem, como a Copa 3 do Mundo por exemplo, bastante procurada e cercada de grandes expectativas por todos, são realizadas a partir da emoção e 3 da excitação de todos os adeptos se reunirem para ver suas equipas favoritas a jogar pelos grandes campeonatos. É importante 3 transmitir a como acompanhar esse grande evento mundial junto a 1xBET significa você ter a oportunidade de utilizar suas escolhas, 3 de retornar cada momento encantado pela 1xbet 6165 equipa favorita, aumentando incrementadamente suas possibilidades de confirmação das apostas iniciais, além dos 3 maióres rankings e benefícios para ganhadores, como se esperado da maior plataforma do ramo e que está longe das outras 3 no que o número de mercados se refere. 1xBET, uma plataforma muito generosa

[aviator jogo betano](https://www.dimen.com.br/aviator-jogo-betano-2024-07-09-id-7008.html)

# **1xbet 6165**

### **1xbet 6165**

Sua busca por aventura no mundo do entretenimento e dos jogos está prestes a começar! Para isso, precisaremos apenas de alguns passos simples para ter o aplicativo 1xbet instalado e funcionando no seu celular ou tablet Android em 1xbet 6165 breve!

Você pode escolher entre duas opções para iniciar este passeio: entrar no site oficial 1xbet (para realizar o download automaticamente) ou fazer o download através dos navegadores disponíveis como Chrome, Firefox ou o seu preferido.

Confiante nos seus passos seguintes? Então siga nossas orientações abaixo:

- 1. Entre no site [atletiba 2024](/atletiba-2024-2024-07-09-id-6815.html) e localize o seu botão compatível com seu dispositivo: ANDROID.
- 2. Antes de fazer o download e iniciar a instalação do aplicativo 1xbet, é necessário executar uma ação simples em 1xbet 6165 apenas alguns cliques no seu dispositivo móvel com Android:
- Abra a seção 'Segurança', geralmente localizada em 1xbet 6165 'Configurações'.
- Navegue para 'Fontes desconhecidas' e ative esta opção.
- Encontre o arquivo 1xbet baixado para seu celular ou tableta (supondo que você já tenha iniciado o download) e clique nele, terminando essa etapa clicando em 1xbet 6165 'Instalar'.
- Após instalar o aplicativo, você pode remover a opção 'Fontes desconhecidas', em 1xbet 6165 Configurações|Segurança, para a proteção do seu dispositivo.
- É só inciar o aplicativo 1xbet e seguir nossas dicas para iniciar seus jogos e entretenimento. Como já falado anteriormente, faça seu depósito mínimo comum.

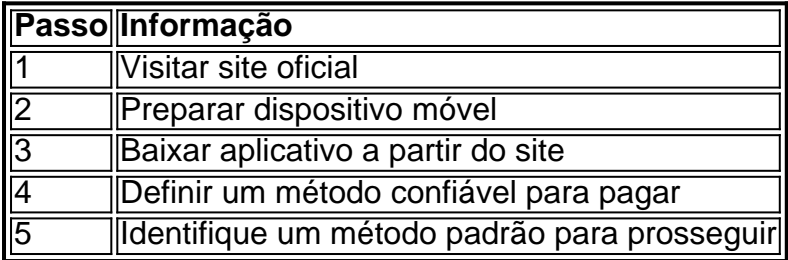

### **Em resumo: como obter o 1xbet para o Android**

Absolutamente qualquer pessoa usuária do sistema operacional Android pode ser parte desse novo aprender a chamar **jogar 1xbet** casas de apostas mais confiável do mundo

Consistiindo a maioria do tráfego gamer on-line tudo pelo incentivo ao apostas globais. Um dos grandes benefícios dos jogadores mais emocionados.

Primeiro passo é visitar o site oficial no dispositivo móvel, e procurar o botão verde que indica o aplicativo Android. Em certos dispositivos, pode ser necessário realizar uma mudança de configuração a fim de permitir a instalação.

Após isso, tudo o que ajuda é iniciar o processo — mas agora eu tenho um aviso: será solicitado que você faça um depósito antes de começar, o depósito mínimo são 1 de reais.

Confiante de que está tudo claro? Eu recomendo a você verificar minha detalhadas "como fazer" guias listadas abaixo antes de iniciar (onde você pode encontrar dicas importantes para dar os primeiros passos e outras dicas importantes): (coloque as tantas coisas para as condições de apostas e jogo).

## **1xbet 6165 :apostas pinnacle**

### **1xbet 6165 :bolsa de apostas da copa do mundo**

### **Transformación de una fábrica de tabaco en un parque urbano en Bangkok**

Durante más de medio siglo, una tabacalera estatal tailandesa produjo cigarrillos en masa en un gran complejo industrial en el centro de Bangkok. Un flujo constante de camiones pesados transportaba tabaco crudo al corazón de la ciudad y llevaba millones de cigarrillos.

Pero ahora, ese complejo cancerígeno ha dado paso a algo completamente diferente: espacio verde que ha traído un soplo de aire fresco al centro congestionado y a menudo lo suficientemente polvoriento de Bangkok.

La transformación ha sido un éxito rotundo, creando una oasis de 102 acres para los habitantes de la ciudad. El sitio -una expansión del parque existente Benjakitti- incluye una pasarela elevada de una milla de largo, así como humedales purificadores de agua, 8,000 nuevos árboles, canchas de pickleball y baloncesto, y una zona de paseo para perros.

La pasarela, conocida como Skywalk, se ha vuelto especialmente popular entre los jóvenes. Al atardecer, cuando disminuye el calor del día, a menudo está abarrotada de visitantes, muchos posando para selfies.

Author: centrovet-al.com.br Subject: 1xbet 6165 Keywords: 1xbet 6165 Update: 2024/7/9 0:31:20